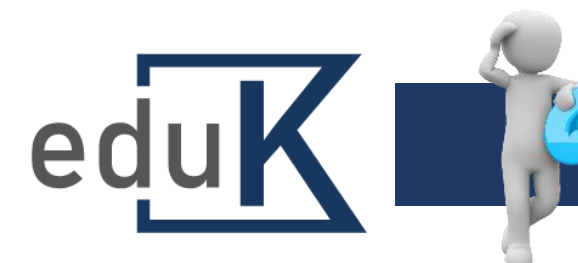

## Jak potvrdím zhlédnutí záznamu webináře?

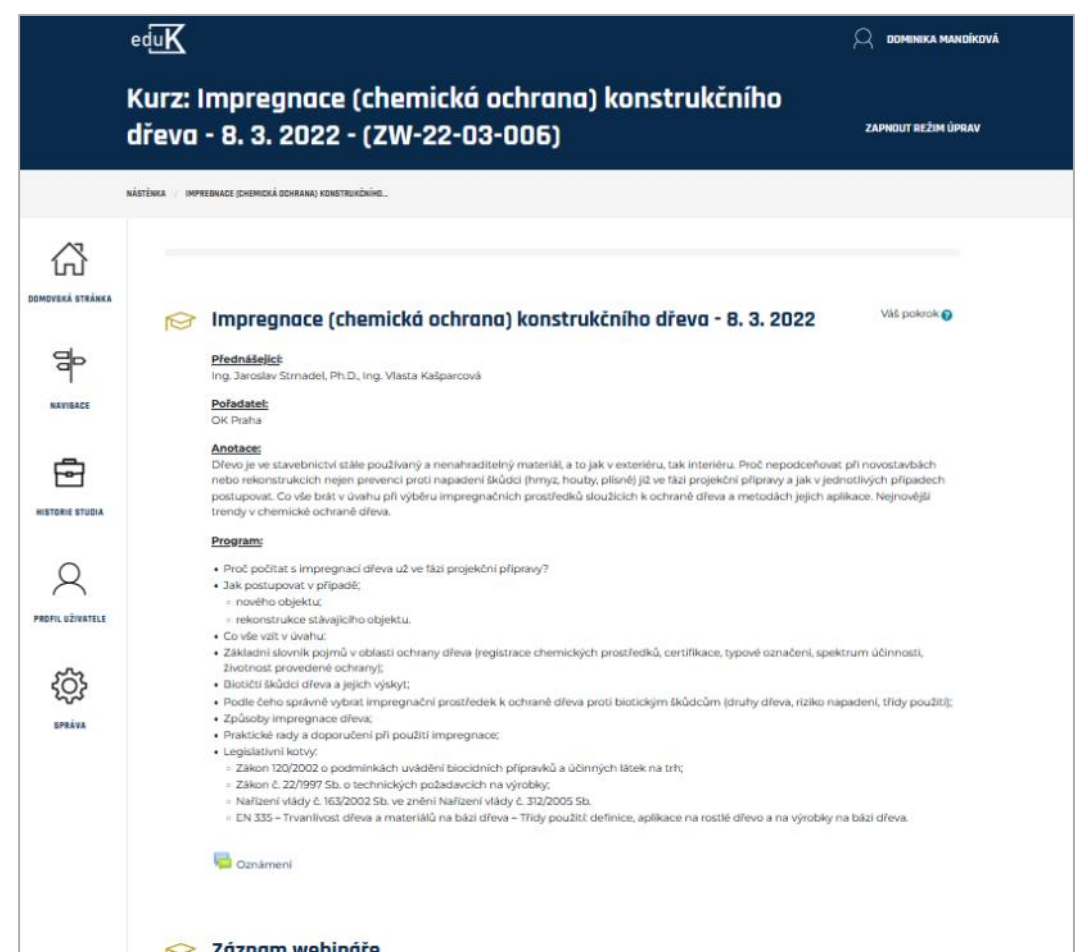

- ✓ Zhlédnutí záznamu webináře potvrzujete sám/sama – pod oknem se záznamem.
- ✓ Zhlédnutí není akreditováno.
- ✓ Zhlédnutý webinář se také přesouvá automaticky do Absolvovaných kurzů.

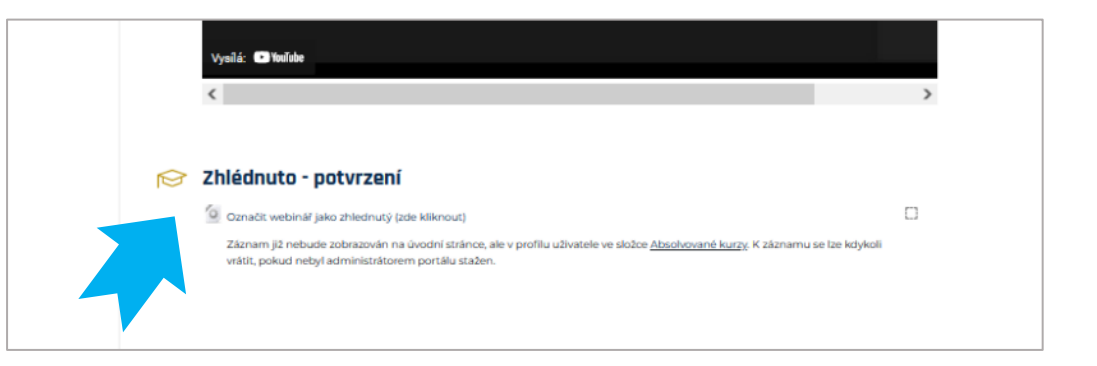

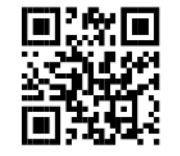